CS 4530: Fundamentals of Software Engineering

Module 2: From Requirements to Code: Test-Driven Development

Adeel Bhutta, Jon Vitek, Mitch Wand Khoury College of Computer Sciences

© 2023 Released under the [CC BY-SA](https://creativecommons.org/licenses/by-sa/4.0/) license

# Learning Goals for this Lesson

- At the end of this lesson, you should be prepared to
	- Explain the basics of the Test-Driven Design
	- Develop simple applications using Typescript and Jest
	- Learn more about Typescript and Jest from tutorials, blog posts, and documentation

# Non-Goals for this Lesson

- This is \*not\* a tutorial for Typescript or for Jest
- We will show you simple examples, but you will need to go through the tutorials to learn the details.

#### Review: How to make sure we are building the right thing

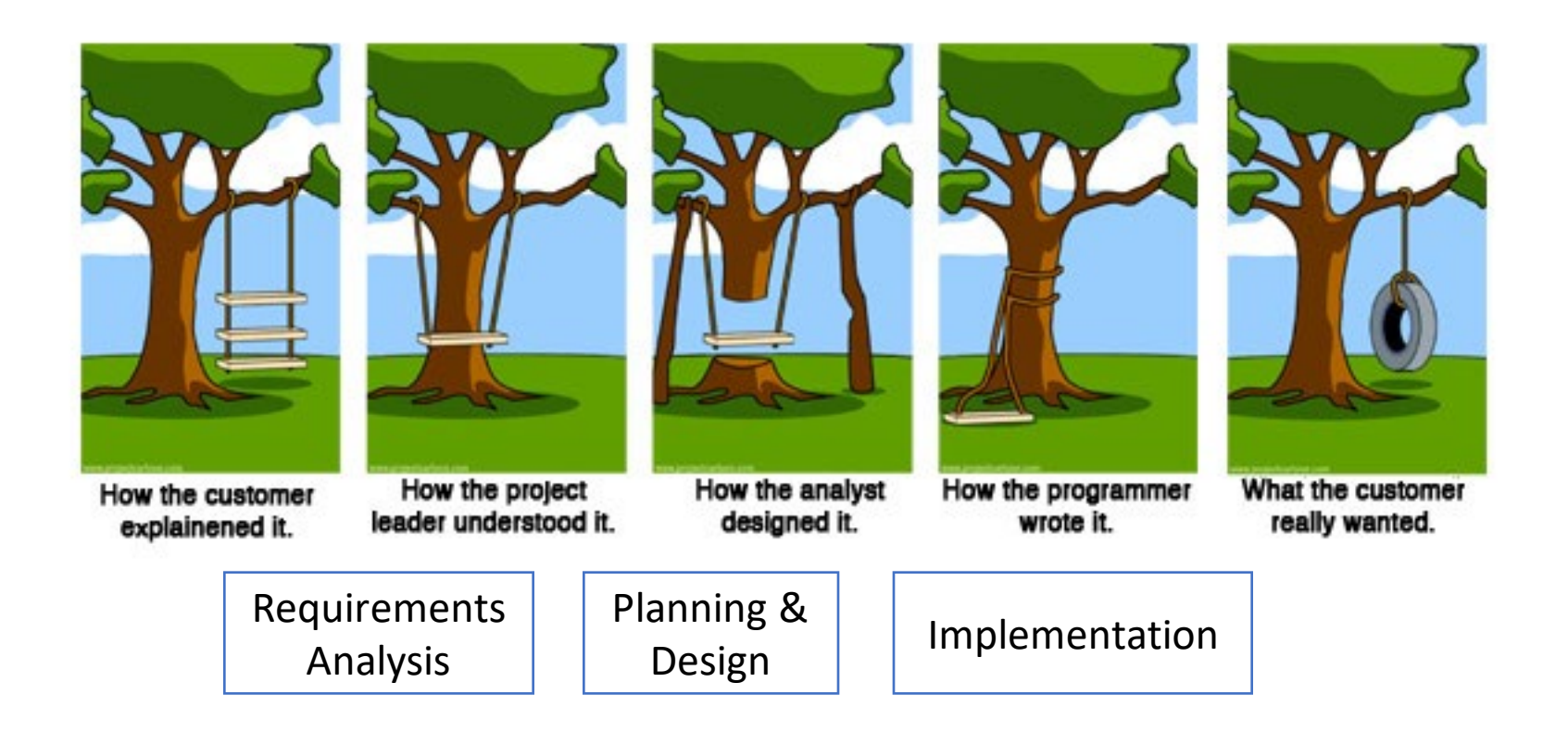

# Test Driven Development (TDD)

- Puts test specification as the critical design activity
	- Understands that deployment comes when the system passes testing
- The act of defining tests requires a deep understanding of the problem
- Clearly defines what success means
	- No more guesswork as to what "complete" means

# The TDD Cycle

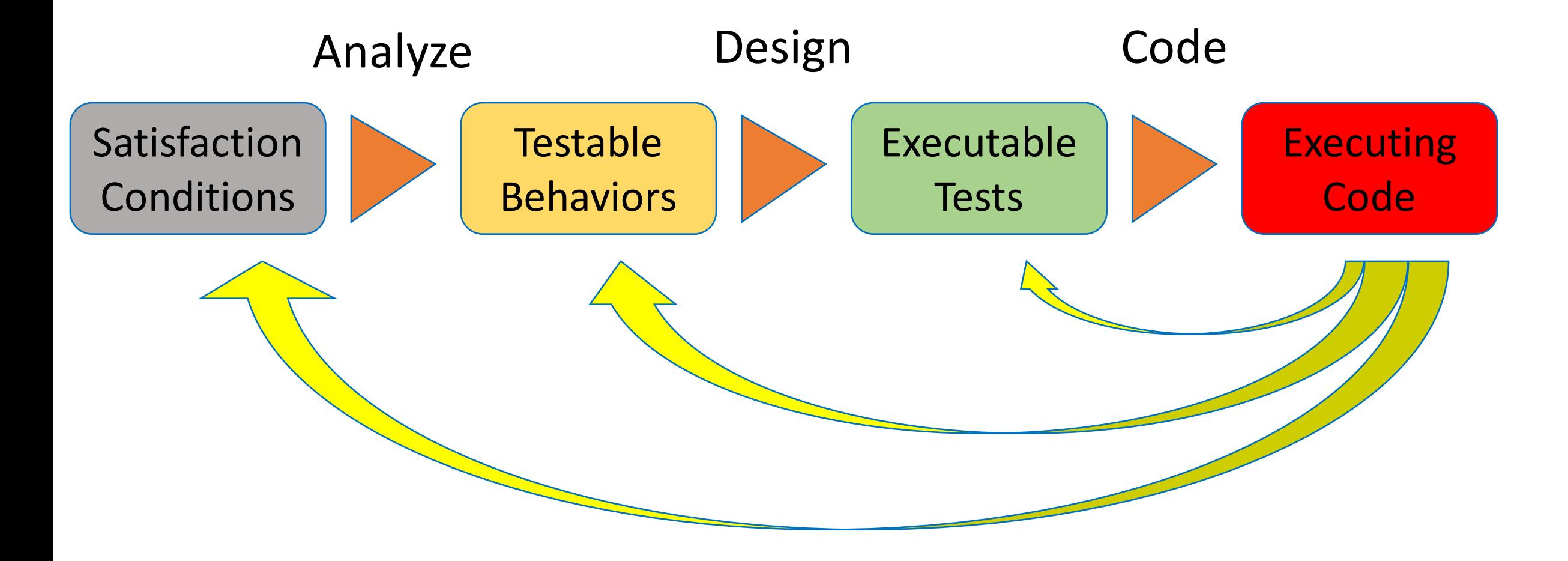

## Example: a Transcript database User Story

- User story: tells what the user wants to do, and why.
- Example:

**As a College Administrator, I want a database to keep track of students, the courses they have taken, and the grades they received in those courses.**

# Conditions of Satisfaction

- Satisfaction Conditions list the capabilities the user expects, in the user's terms.
- Example:

#### **My database should allow me to do the following:**

- **Add a new student to the database**
- **Add a new student with the same name as an existing student.**
- **Retrieve the transcript for a student**
- **Delete a student from the database**
- **Add a new grade for an existing student**
- **Find out the grade that a student got in a course that they took**

#### Our next step is to turn these satisfaction conditions into testable behaviors

- To do this, we will have to design our program at least enough to give names to the things we want to test.
- For our example, we need to design the external interface for our database.
- We document this in a file we will call **IDataBase.ts**

#### We start with the interface

import {StudentID, Student, Course, CourseGrade, Transcript} from './Types'

```
export interface IDataBase {
    addStudent (studentName: string): StudentID
    getTranscript (id: StudentID): Transcript
    deleteStudent (id: StudentID): void // hmm, what to do about errors??
    addGrade (id: Student, course: Course, courseGrade: CourseGrade) : void
    getGrade (id: Student, course: Course) : CourseGrade
    nameToIDs (studentName: string) : StudentID[]
}
```
- The types are all *abstract*
- In the process of writing this down, we've discovered some more design decisions:
	- How to identify a student to the DB user
	- What to do about exceptional conditions in deleteStudent and elsewhere
	- We needed a new method to get from a student name to their ID.

#### Now we can write down some testable behaviors.

• These could serve as titles for our tests

**Testable Behaviors:**

- **addStudentshould add a student to the database**
- **addStudentshould return an ID that is distinct from any ID in the database**
- **addStudentshould permit adding a student with the same name as an existing student**
- **Given the ID of a student, getTranscriptshould return the transcript for that student**
- **Given an ID that is not the ID of any student, getTranscript should <hmmm…. What \*should\* it do??????>**

## Writing down the testable behaviors may uncover more design decisions to make

- Here we realized that the user's satisfaction conditions didn't give us any guidance on the exceptional condition "not an ID of any student"
- What should **getTranscript** do?
- Possibilities:
	- return an error value (undefined, -1, etc.)
	- Throw an exception

## Testable Behaviors, revised

**Testable Behaviors:**

- **addStudentshould add a student to the database**
- **addStudentshould return an ID that is distinct from any ID in the database**
- **addStudentshould permit adding a student with the same name as an existing student**
- **Given the ID of a student, getTranscriptshould return the transcript for that student**
- **Given an ID that is not the ID of any student, getTranscript should throw an exception**

#### We still need to design some more before we can write some tests

- We wrote:
	- **Given the ID of a student, getTranscriptshould return the transcript for that student**
- But how can we test to see if the returned transcript is the right one?
- It must be time to elaborate the design of the type **Transcript**.

# Types.ts

// Types.ts // Types for the transcript database.

```
export type StudentID = number;
export type Student = { studentID: number, studentName: StudentName };
export type Course = string;
export type CourseGrade = { course: Course, grade: number };
export type Transcript = { student: Student, grades: CourseGrade[] };
export type StudentName = string
```
## A tiny example of Jest: Types.test.ts is

import {StudentID, Student, Course, CourseGrade, Transcript} from './Types'

```
const alvin : Student = {studentID: 37, studentName: "Alvin"}
const bryn : Student = {studentID: 38, studentName: "Bronwyn"}
```

```
describe("exercise Types.ts", () => {
```
})

```
test("extracting a studentID should give the ID", () => {
    expect(alvin.studentID).toEqual(37)
    expect(bryn.studentID).toEqual(38)
})
```

```
// this illustrates what Jest shows when a test fails
test("extracting a studentID should give the name", () => {
   expect(alvin.studentName).toEqual("Alvin")
   expect(bryn.studentName).toEqual("Jazzhands")
})
```
#### Now we can start writing tests

```
import {StudentID, Student, Course, CourseGrade, Transcript} from './Types'
import { DataBase } from './dataBase';
```

```
let db: DataBase;
beforeEach(() => \{db = new Database();});
                                   Start each test with a new 
                                   empty database
```

```
// this may look undefined in TSC until you do an npm install
// and possibly restart VSC.
describe('tests for addStudent', () => {
```

```
test('addStudent should add a student to the database', () => {
  expect(db.nameToIDs('blair')).toEqual([]) 
  const id1 = db.addStudent('blair');
  expect(db.nameToIDs('blair')).toEqual([id1]) 
});
```
#### Most tests are in AAA form: Assemble/Act/Assess

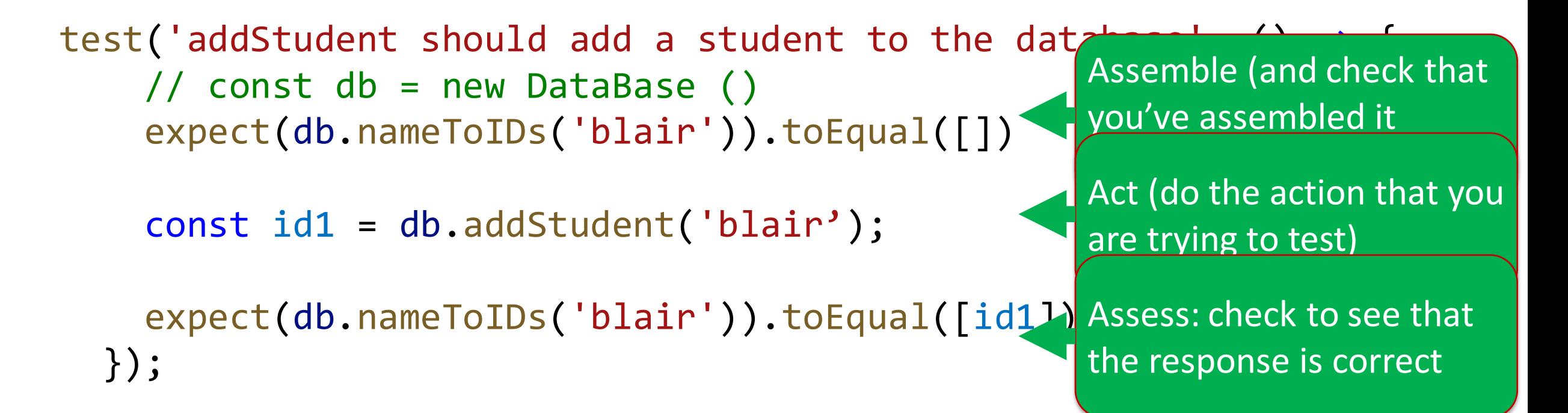

Tests (2)

```
test('addStudent should return an unique ID for the new 
student',
    () \Rightarrow// we'll add 3 students and check to see that their IDs
      // are all different.
      const id1 = db.addStudent('blair');
      const id2 = db.addStudent('corey');
      const id3 = db.addStudent('del');
      expect(id1).not.toEqual(id2)
      expect(id1).not.toEqual(id3)
      expect(id2).not.toEqual(id3)
    });
```
# Tests (3)

#### test('the db can have more than one student with the same name',  $() \Rightarrow$ const id1 = db.addStudent('blair'); const id2 = db.addStudent('blair'); expect(id1).not.toEqual(id2) })

# Tests (4)

test('getTranscript should return the right transcript',

 $() \Rightarrow$ 

- // add a student, getting an ID
- // add some grades for that student
- // retrieve the transcript for that ID
- // check to see that the retrieved grades are
- // exactly the ones you added.

});

# Tests (5)

test('getTranscript should throw an error when given a bad ID',

 $() \Rightarrow$ // in an empty database, all IDs are bad :) // Note: the expression you expect to throw // must be wrapped in a  $(() \Rightarrow ...)$  $expect()$  => db.getTranscript $(1)$ ).toThrowError() });

#### Now we can write some code

import {StudentID, Student, Course, CourseGrade, Transcript} from './Types' import { IDataBase } from './IDataBase'

export class DataBase implements IDataBase {

```
/*** the list of transcripts in the database */private transcripts : Transcript [] = []
```

```
/*** the last assigned student ID; assumes studentID is Number */private lastID : number = 0constructor () {}
```

```
Code (2)
```

```
/*** Adds a new student to the database
 * @param newName - the name of the student
 * @returns the newly-assigned ID for the new student
 */
addStudent (newName: string): StudentID {
    const newID = this.lastID++
    const newStudent:Student = {studentID: newID, studentName: newName}
    this.transcripts.push({student: newStudent, grades: []})
    return newID
}
```
# Code (3)

```
/**
 * @param studentName
* @returns list of studentIDs associated with that name
 */
nameToIDs (studentName: string) : StudentID[] {
    return this.transcripts
        .filter(t \Rightarrow t.startudent.studentName == studentName).map(t => t.student.studentID)
}
```
# Activity

- Download and unpack the starter code
- Write down the testable behaviors for the satisfaction condition
	- **Add a new grade for an existing student**
- Identify at least two exceptional conditions or design decisions associated with these testable behaviors
- Write Jest tests for your testable behaviors
- Implement a method **addGrade** that passes your tests.

Your instructor will give you detailed instructions on where to get the starter code and how to submit your work.

# Learning Goals for this Lesson

- At the end of this lesson, you should be prepared to
	- Explain the basics of the Test-Driven Design
	- Develop simple applications using Typescript and Jest
	- Learn more about Typescript and Jest from tutorials, blog posts, and documentation

# The TDD Cycle

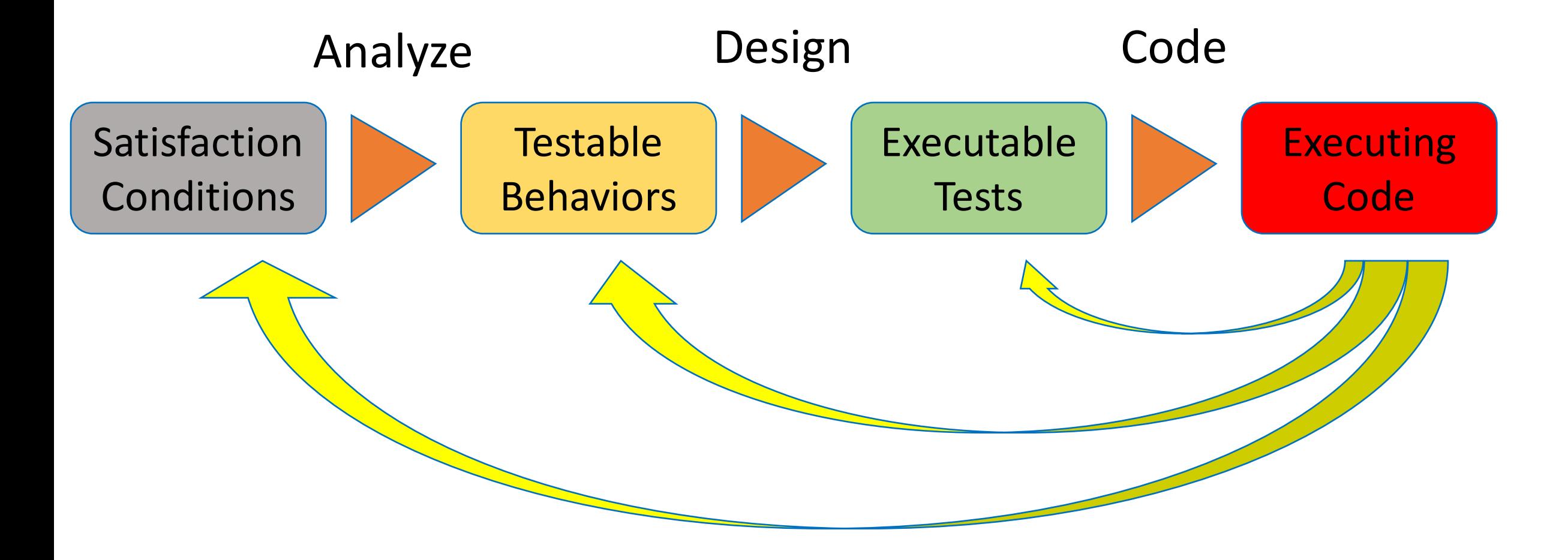